## **Additional directives in MicroTec version for Photovoltaics applications**

#### **#DOP: Analytical doping data**

This directive may include any number of **DOPA:** or **DOPF:** subdirectives.

The analytical doping profiles are described by a superposition of wells. For each well is defined by one **DOPA:** subdirective according to the following formula

$$
N_{well} = N_0 S_{DOP} \Big( D \Big( \frac{f(x_f D x)}{L_x} \Big)^{\alpha_x} D \Big( \frac{f(x D x_f)}{L_x} \Big)^{\alpha_x} D \Big( \frac{f(y D y_b)}{L_y} \Big)^{\alpha_y} D \Big( \frac{f(y_f D y)}{L_y} \Big)^{\alpha_y} \Big)
$$

$$
N_{well} = N_0 S_{DOP} \Big( \text{D} \Big( \frac{f(x_f \text{D} x)}{L_x} \Big)^{\alpha_x} \text{D} \Big( \frac{f(x \text{D} x_f)}{L_x} \Big)^{\alpha_x} \text{D} \Big( \frac{f(y \text{D} y_b)}{L_y} \Big)^{\alpha_y} \text{D} \Big( \frac{f(y_f \text{D} y)}{L_y} \Big)^{\alpha_y} \Big)
$$

$$
f(x) = \frac{|x| + x}{2}
$$

The concentration in every well is a constant equal to  $N_0$  in the rectangle  $x_1$ ,  $x_r$ ,  $y_t$ ,  $y_b$  (left, right, top, bottom coordinates) and decreases as a screening function beyond the rectangle.  $N_0$  is the maximum concentration in the well, it is positive for donors and negative for acceptors.

Four choices of the screening functions are available according to the well type (IWEL variable in the parameters set)

**DOPA: Doping well types**

| <b>IWEL</b><br>value | Screening<br>function | Description                                                                    |
|----------------------|-----------------------|--------------------------------------------------------------------------------|
|                      | Step function         | $S_{DOP} = 1$ if $x_1 < x < x_r$ , $y_t < y < y_b$ and $S_{DOP} = 0$ otherwise |

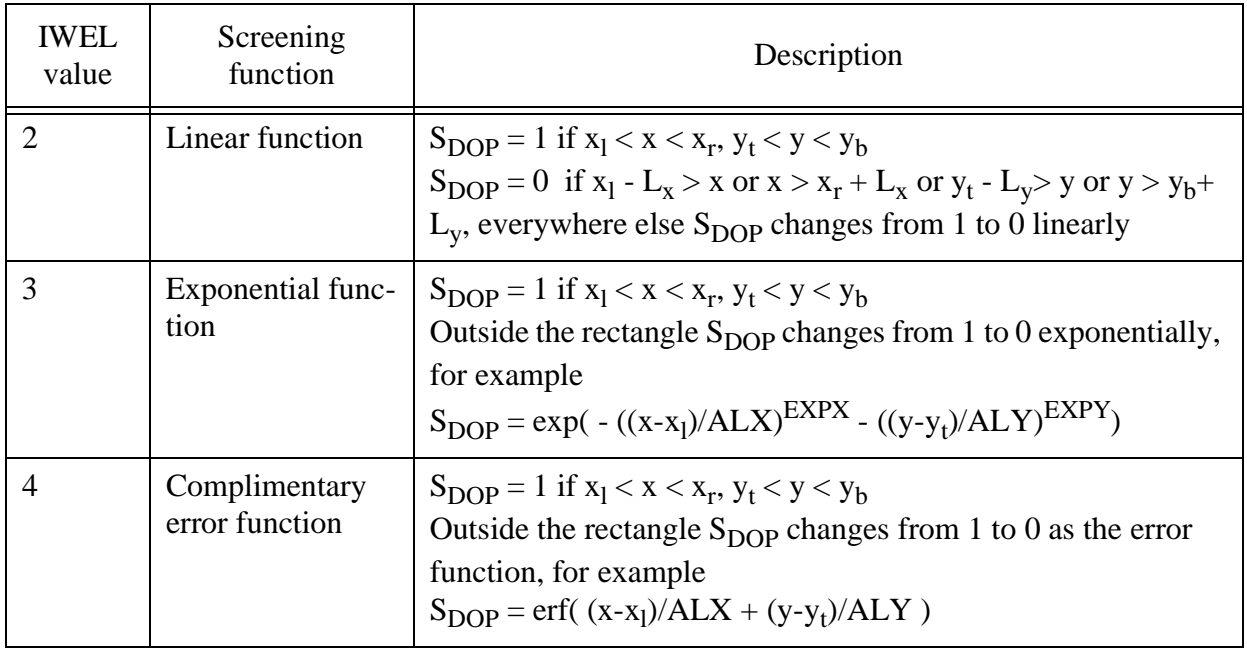

## **DOPA: Doping well parameters**

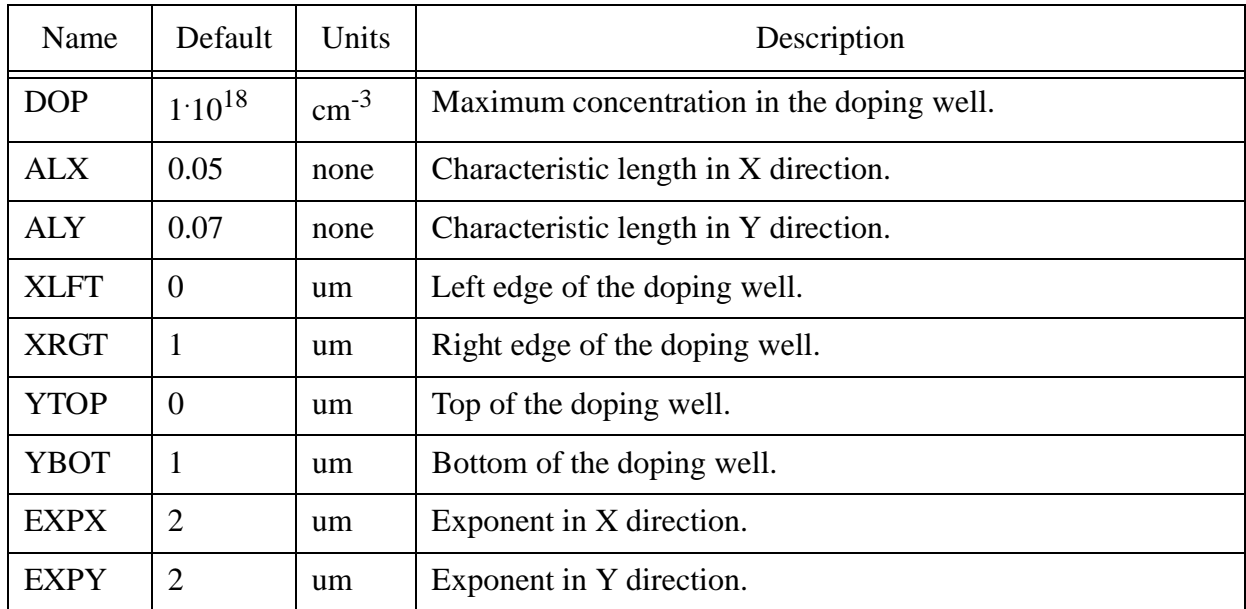

# **DOPF: ASCII doping file input**

This directive is analogous to the **DOPA:** directive. The only difference is that instead being constant within the defined rectangle the data is generated using one-dimensional ASCII file with doping data obtained from other sources, either measurements or simulation. The file should contain two columns with the depth (microns) and doping concentration  $\text{cm}^{-3}$ ). Positive (negative) concentration values correspond to donor (acceptor) impurity.

#### **#PHO: Phogeneration data**

This directive may include any number of **PHOT:** or **PHOF:** subdirectives which are analogous to **DOPA:** and **DOPF:** subdirectives.

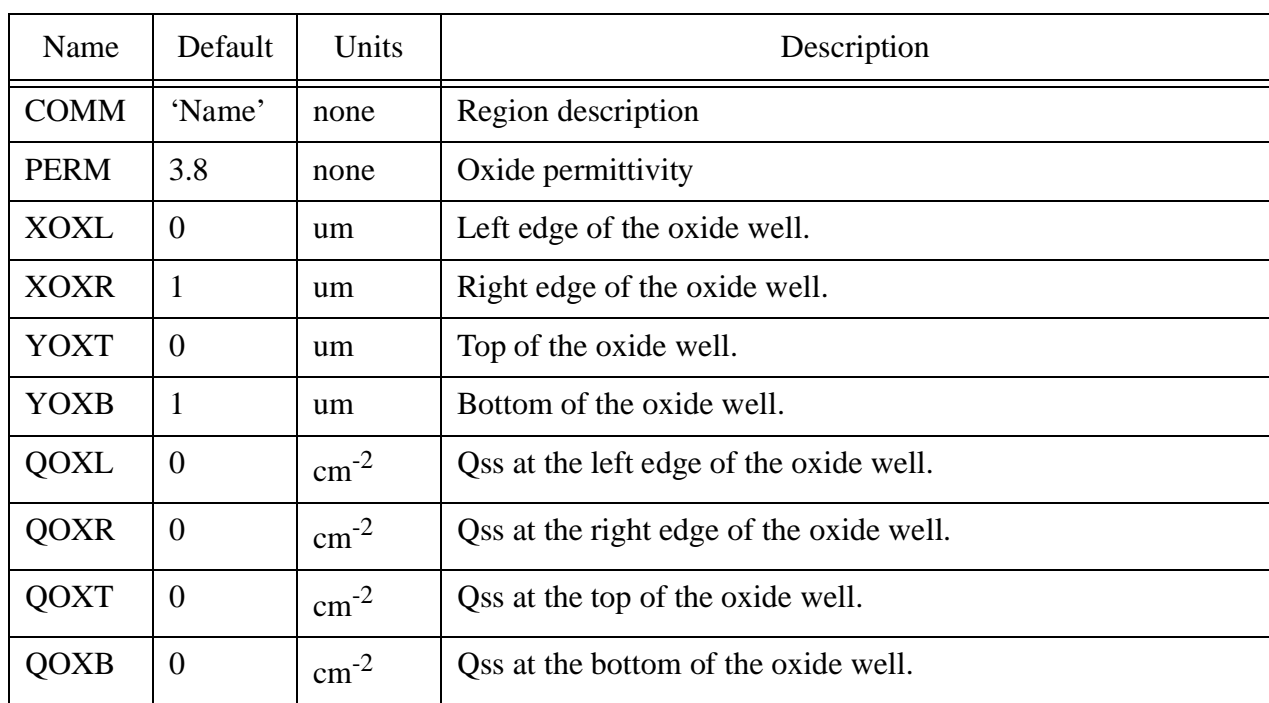

## **OXID: Oxide region**

#### **#REM: Remesh region**

This directive may include up to 20 **REME** subdirectives. Each rectangular region is defined by one **REME** subdirective.

#### **REME: Remesh region**

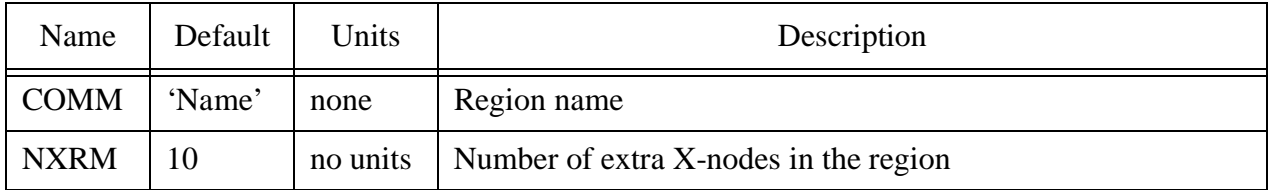

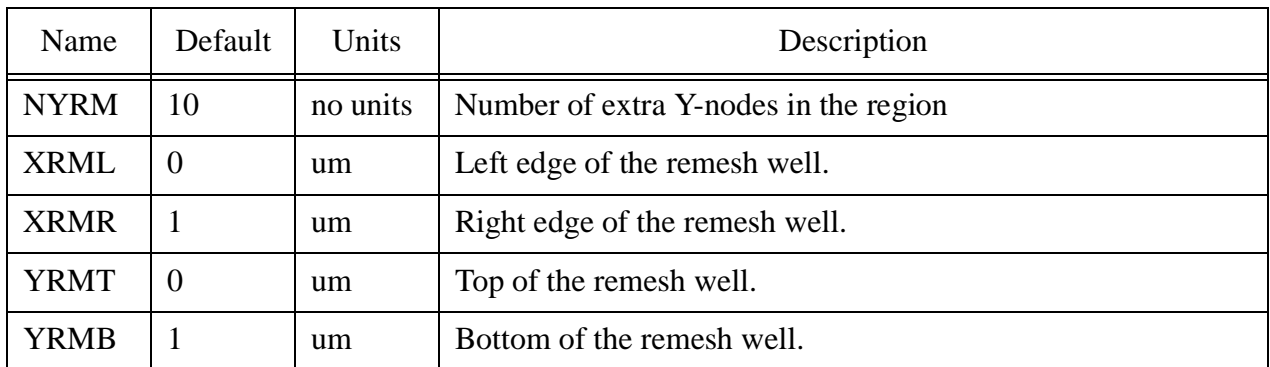

## **#REC: Additional recombination parameters**

This directive may include up to 20 **RMCR:** subdirectives. Each rectangular region is defined by one **RMCR:** subdirective defining a rectangle with a modified SRH recombination rate that may be due to a grain boundary.

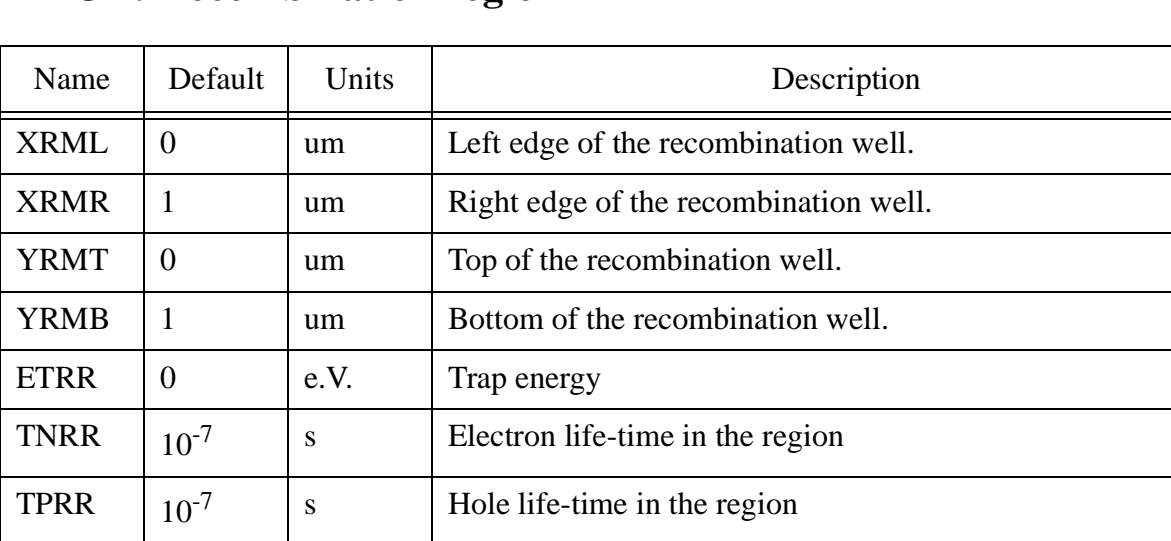

#### **RMCR: Recombination region**